# **Django, Carto, Vecto**

**Mathieu Leplatre @leplatrem www.makina-corpus.com**

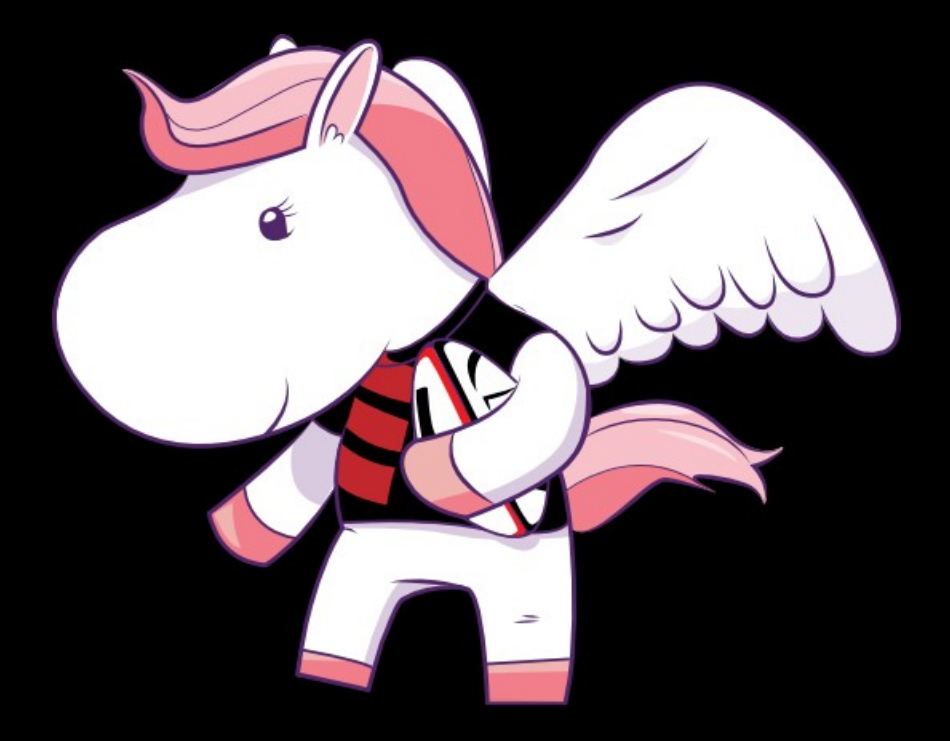

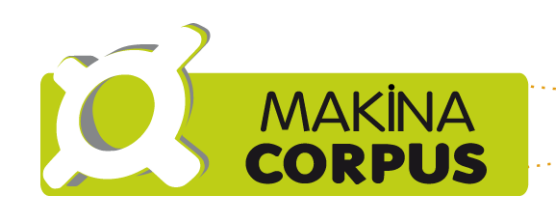

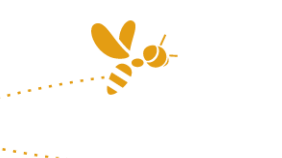

www.makina-corpus.com

## **Dans l'épisode précédent...**

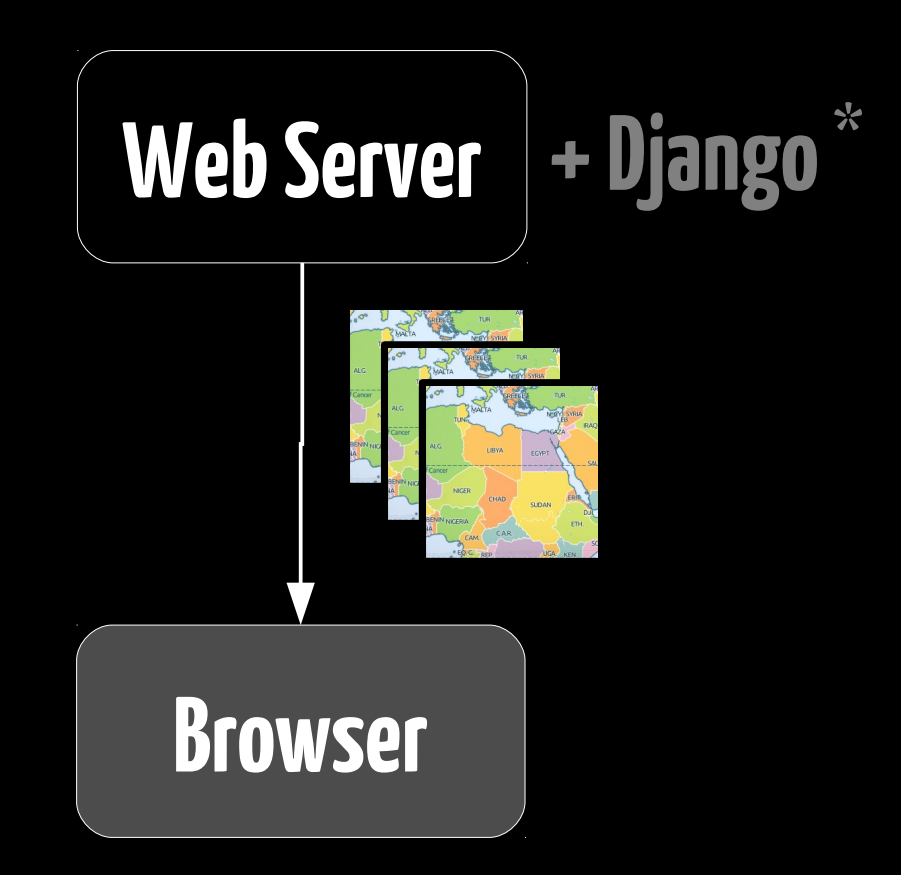

#### **On sert des images**

## **C'est bien joli tout ça mais...**

●

**...**

- **Le temps réel ? (django.contrib.gis.models)**
- **L'interaction ? (user.val() < properties.sum ? 'red' : 'green')** ● **L'édition ? (layer.editing.enable())**

#### → **Données et dessin vectoriel**

## **Django, Carto, Vecto...**

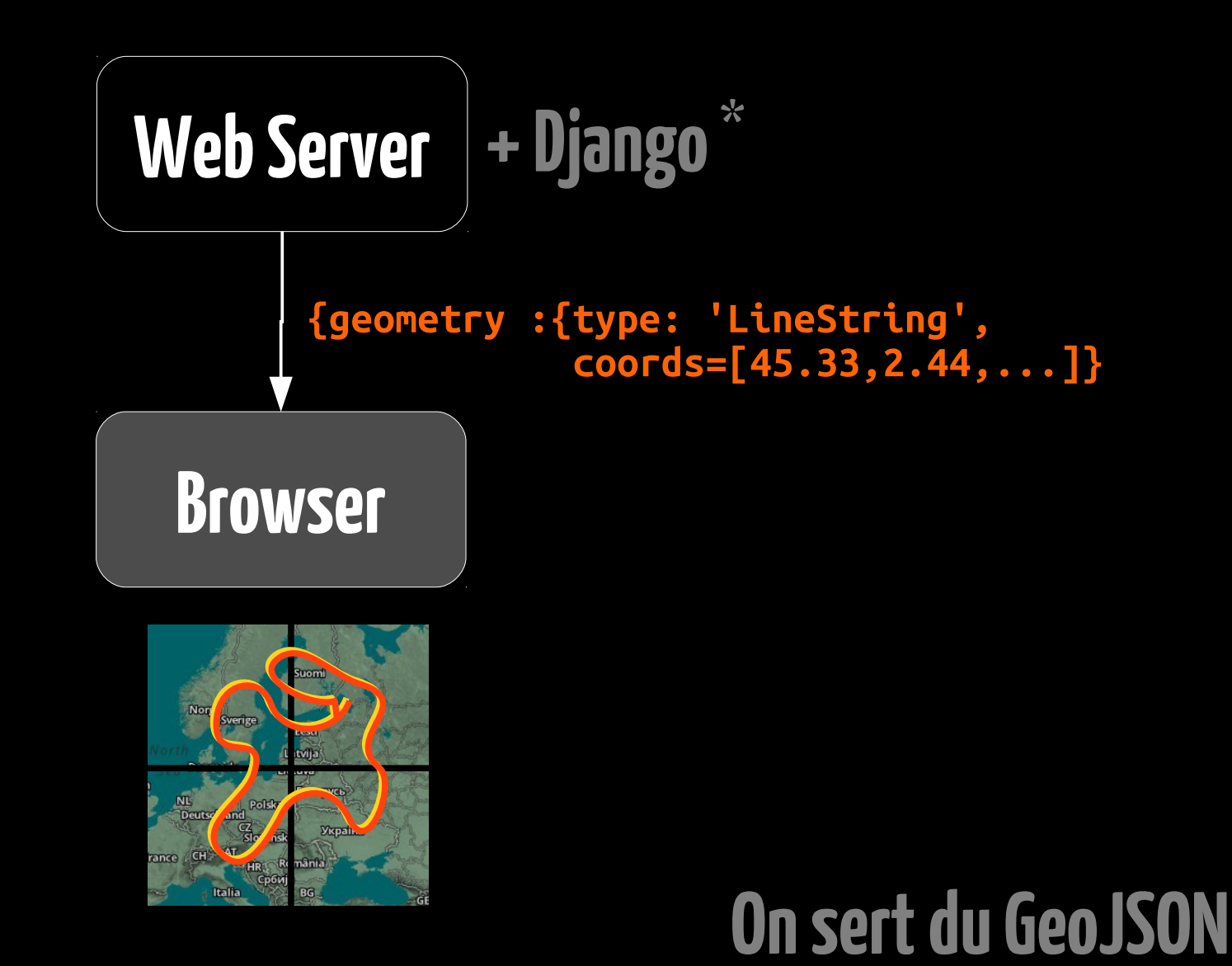

# **django-geojson (certifié VECT.™)**

- **Vues (Class-based)**
- **Tags** {{object|geojsonfeature}}
- **Généralisation (Simplification)**
- **Approximation (6ème décimale ≈ 1m)**
- **Projections (projet en Laponie...)**
- **Sérialisation (**dumpdata**,** loaddata**)**

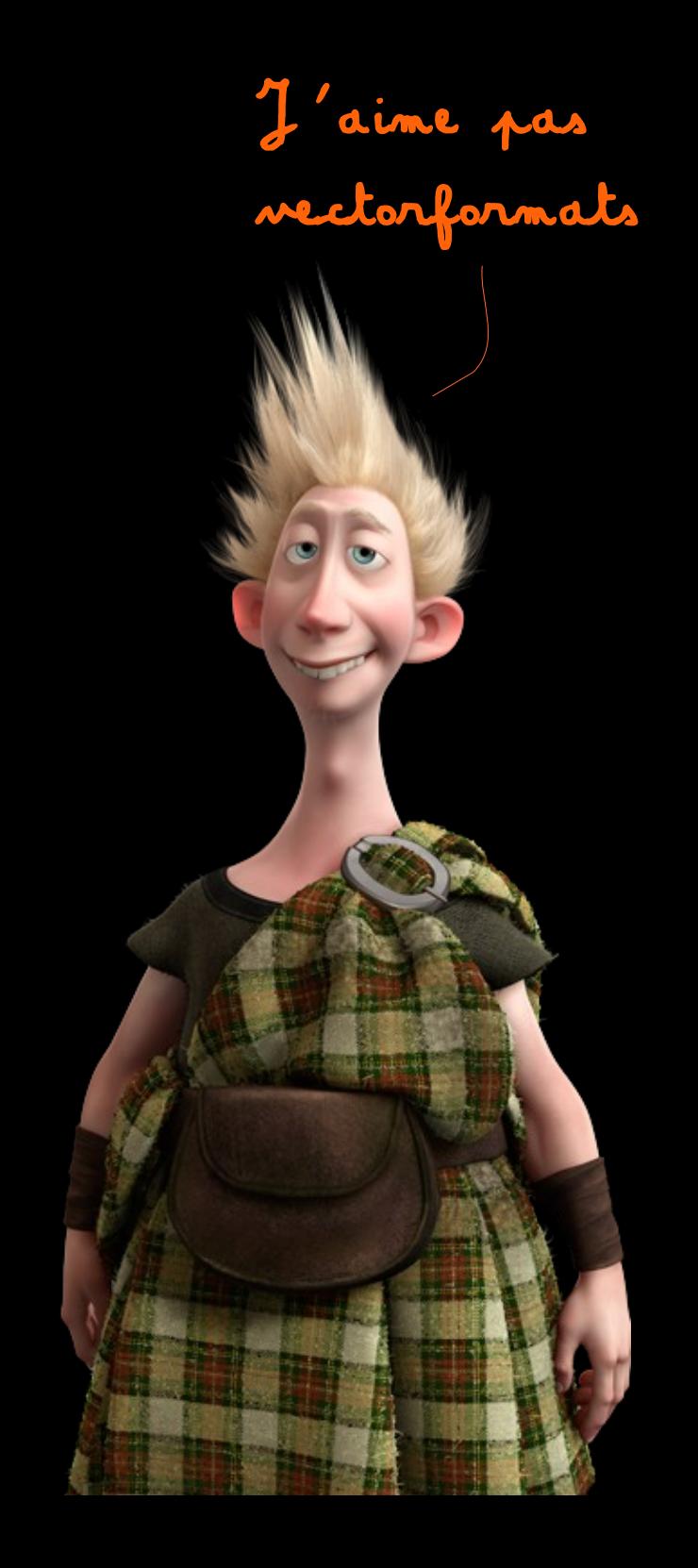

## **django-leaflet**

- **Fichiers statiques (collectstatic)**
- **Configuration globale (settings.py)**
- **Projections (client géomaticien...)**

### **Leaflet & vectoriel**

● **SVG (natif)** ● **Canvas (expérimental)**

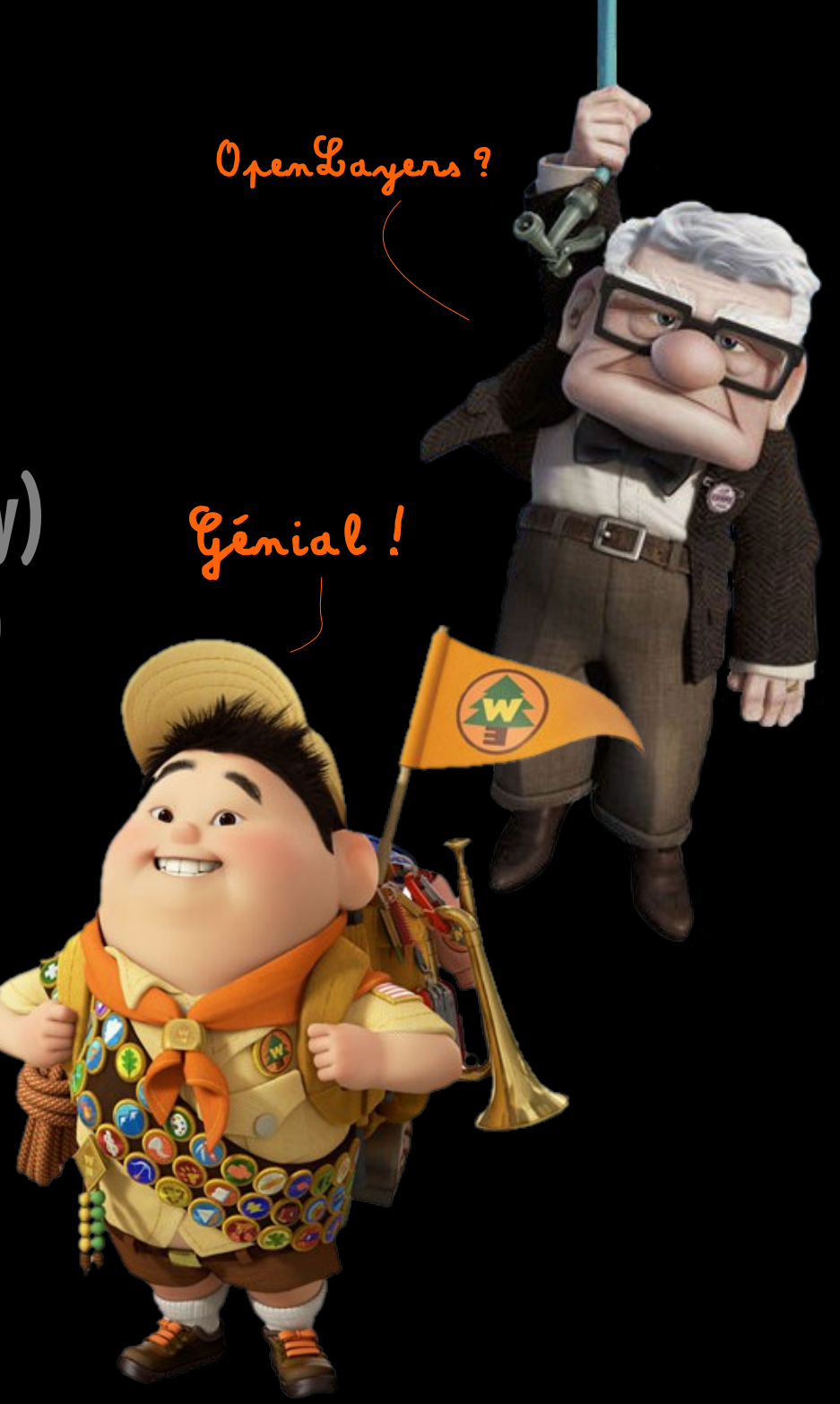

#### **urls.py**

**from djgeojson.views import GeoJSONLayer** 

```
template.html
   {% load leaflet_tags %}
 ...
   {% leaflet_js %}
   {% leaflet_css %}
</head>
<body>
   {% leafletmap "mushroomspots" %}
   <script type="text/javascript">
     function mushroomspotsInit(map) {
         $.getJSON("{% url app:layer %}", function (data) {
           L.geoJSON(data).addTo(map);
         });
     }
urlpatterns = patterns(""
,
    url(r'^layer.geojson$', 
        GeoJSONLayer.as_view(model=MushroomSpot), name="layer")
    ...
```
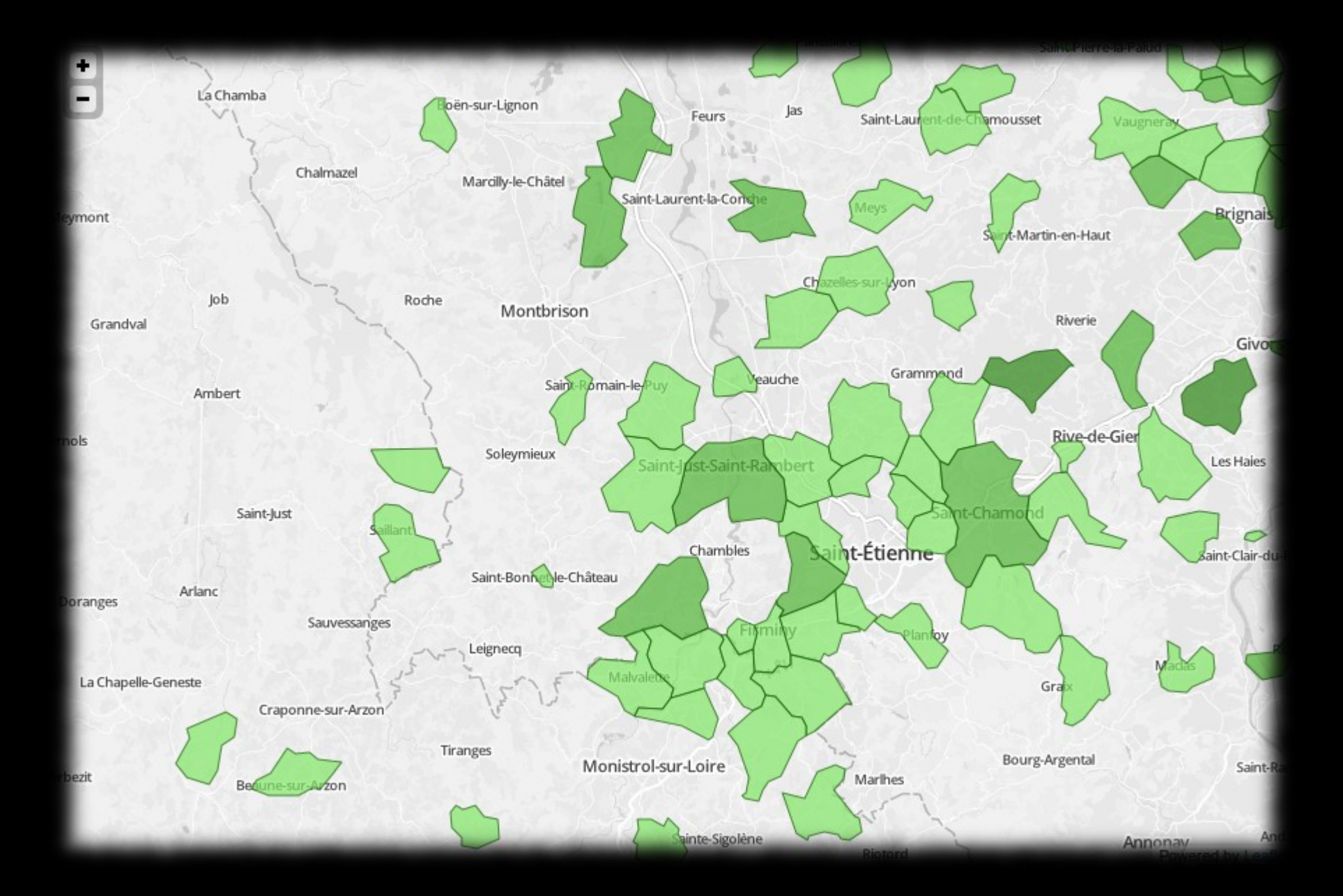

## **Conclusion**

● **Ultra simple en conditions optimales**

### **Au prochain épisode...**

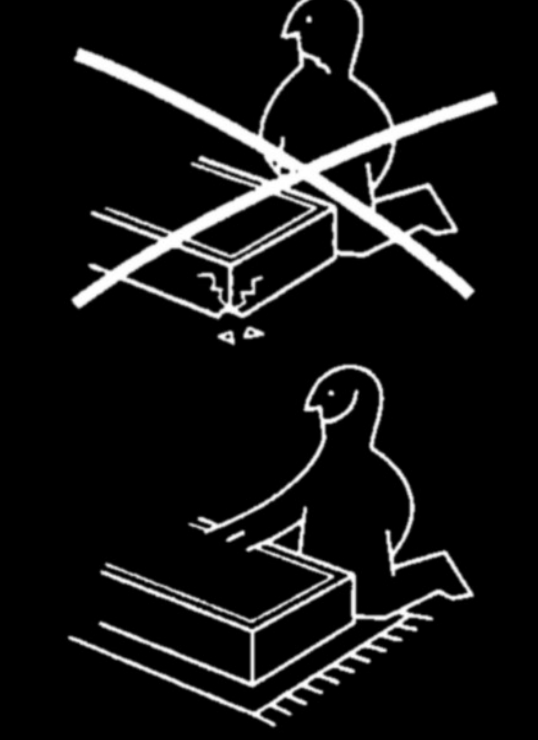

- **Tuiles GeoJSON (VECNIK, polymaps, Kothic JS )**
- **Adapter les données (selon l'étendue de la carte)**
- **Websockets (live, sharejs, meteor)**
- **d3.js (d3.geo, datap0rn)**

● **Makina Corpus embauche des hackers Django !**

#### **Lectures**

- **http://pypi.python.org/pypi/django-geojson**
- **http://pypi.python.org/pypi/django-leaflet**
- **http://mbostock.github.com/d3/talk/20111018/#27**
- **<https://github.com/CloudMade/Leaflet/issues/112>**
- **<http://macwright.org/2012/11/02/css-for-maps.html>**
- **<http://mapbox.com/blog/election-mapping-usatoday/>**
- **<http://mapbox.com/osmdev/2012/11/20/getting-serious-about-svg/>**

#### **Illustrations**

● **DjangoCon Toulouse – Jérémy Forveille – http://www.forveillejeremy.com** ● **Grand merci à Disney de m'avoir autorisé à utiliser leurs personnages**